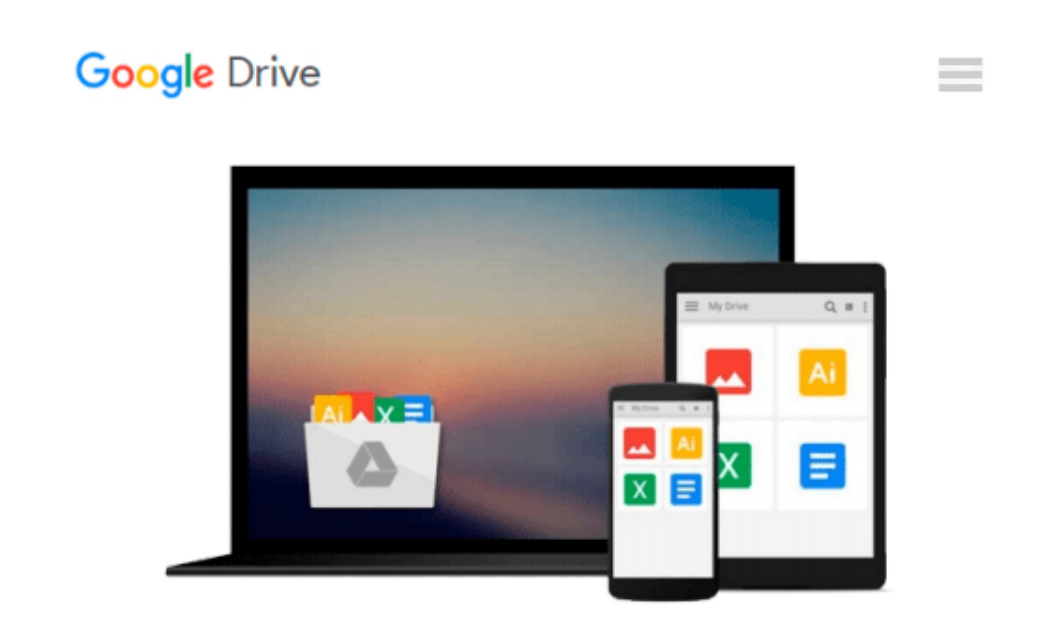

# **[(Go! with Windows 8 Getting Started )] [Author: Shelley Gaskin] [Sep-2013]**

*Shelley Gaskin*

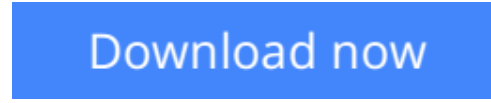

[Click here](http://zonebook.me/go/read.php?id=B0140D8ZEU) if your download doesn"t start automatically

## **[(Go! with Windows 8 Getting Started )] [Author: Shelley Gaskin] [Sep-2013]**

Shelley Gaskin

**[(Go! with Windows 8 Getting Started )] [Author: Shelley Gaskin] [Sep-2013]** Shelley Gaskin

**L** [Download](http://zonebook.me/go/read.php?id=B0140D8ZEU)  $[(Go! with Windows 8 Getting Started)] [Author: S...pdf]$ 

**[Read Online](http://zonebook.me/go/read.php?id=B0140D8ZEU)** [\[\(Go! with Windows 8 Getting Started \)\] \[Author: ...pdf](http://zonebook.me/go/read.php?id=B0140D8ZEU)

#### **Download and Read Free Online [(Go! with Windows 8 Getting Started )] [Author: Shelley Gaskin] [Sep-2013] Shelley Gaskin**

#### **From reader reviews:**

#### **Otis Thompson:**

Here thing why this particular [(Go! with Windows 8 Getting Started )] [Author: Shelley Gaskin] [Sep-2013] are different and reliable to be yours. First of all looking at a book is good however it depends in the content of computer which is the content is as delicious as food or not. [(Go! with Windows 8 Getting Started )] [Author: Shelley Gaskin] [Sep-2013] giving you information deeper and different ways, you can find any reserve out there but there is no book that similar with [(Go! with Windows 8 Getting Started )] [Author: Shelley Gaskin] [Sep-2013]. It gives you thrill studying journey, its open up your eyes about the thing in which happened in the world which is perhaps can be happened around you. It is easy to bring everywhere like in park, café, or even in your means home by train. In case you are having difficulties in bringing the printed book maybe the form of [(Go! with Windows 8 Getting Started )] [Author: Shelley Gaskin] [Sep-2013] in e-book can be your alternate.

#### **Tenesha Little:**

Spent a free time and energy to be fun activity to complete! A lot of people spent their down time with their family, or their own friends. Usually they carrying out activity like watching television, planning to beach, or picnic inside park. They actually doing same task every week. Do you feel it? Would you like to something different to fill your personal free time/ holiday? Could possibly be reading a book could be option to fill your free time/ holiday. The first thing you will ask may be what kinds of reserve that you should read. If you want to attempt look for book, may be the e-book untitled [(Go! with Windows 8 Getting Started )] [Author: Shelley Gaskin] [Sep-2013] can be fine book to read. May be it may be best activity to you.

#### **Amy Arwood:**

Reading can called head hangout, why? Because while you are reading a book mainly book entitled [(Go!)] with Windows 8 Getting Started )] [Author: Shelley Gaskin] [Sep-2013] the mind will drift away trough every dimension, wandering in each and every aspect that maybe unknown for but surely might be your mind friends. Imaging each word written in a guide then become one application form conclusion and explanation which maybe you never get before. The [(Go! with Windows 8 Getting Started )] [Author: Shelley Gaskin] [Sep-2013] giving you yet another experience more than blown away your brain but also giving you useful data for your better life within this era. So now let us show you the relaxing pattern here is your body and mind will probably be pleased when you are finished reading it, like winning a sport. Do you want to try this extraordinary shelling out spare time activity?

#### **Todd Robinson:**

In this age globalization it is important to someone to obtain information. The information will make someone to understand the condition of the world. The health of the world makes the information much easier to share. You can find a lot of sources to get information example: internet, newspapers, book, and soon. You can view that now, a lot of publisher in which print many kinds of book. Typically the book that recommended to your account is [(Go! with Windows 8 Getting Started )] [Author: Shelley Gaskin] [Sep-2013] this e-book consist a lot of the information with the condition of this world now. This kind of book was represented just how can the world has grown up. The dialect styles that writer make usage of to explain it is easy to understand. The writer made some research when he makes this book. This is why this book acceptable all of you.

### **Download and Read Online [(Go! with Windows 8 Getting Started )] [Author: Shelley Gaskin] [Sep-2013] Shelley Gaskin #13V0PUGNH6D**

### **Read [(Go! with Windows 8 Getting Started )] [Author: Shelley Gaskin] [Sep-2013] by Shelley Gaskin for online ebook**

[(Go! with Windows 8 Getting Started )] [Author: Shelley Gaskin] [Sep-2013] by Shelley Gaskin Free PDF d0wnl0ad, audio books, books to read, good books to read, cheap books, good books, online books, books online, book reviews epub, read books online, books to read online, online library, greatbooks to read, PDF best books to read, top books to read [(Go! with Windows 8 Getting Started )] [Author: Shelley Gaskin] [Sep-2013] by Shelley Gaskin books to read online.

### **Online [(Go! with Windows 8 Getting Started )] [Author: Shelley Gaskin] [Sep-2013] by Shelley Gaskin ebook PDF download**

**[(Go! with Windows 8 Getting Started )] [Author: Shelley Gaskin] [Sep-2013] by Shelley Gaskin Doc**

**[(Go! with Windows 8 Getting Started )] [Author: Shelley Gaskin] [Sep-2013] by Shelley Gaskin Mobipocket**

**[(Go! with Windows 8 Getting Started )] [Author: Shelley Gaskin] [Sep-2013] by Shelley Gaskin EPub**